# Package 'golem'

August 27, 2024

<span id="page-0-0"></span>Title A Framework for Robust Shiny Applications

Version 0.5.1

Description An opinionated framework for building a production-ready 'Shiny' application. This package contains a series of tools for building a robust 'Shiny' application from start to finish.

License MIT + file LICENSE

- URL <https://thinkr-open.github.io/golem/>, <https://github.com/ThinkR-open/golem>
- BugReports <https://github.com/ThinkR-open/golem/issues>

# **Depends**  $R (= 3.5.0)$

- **Imports** attempt  $(>= 0.3.0)$ , config, here, htmltools, rlang  $(>= 1.0.0)$ , shiny  $(>= 1.5.0)$ , utils, yaml
- **Suggests** attachment  $(>= 0.3.2)$ , callr, cli  $(>= 2.0.0)$ , covr, crayon, desc, devtools, dockerfiler  $(>= 0.2.0)$ , fs, httpuv, knitr, mockery, pkgbuild, pkgdown, pkgload (>= 1.3.0), processx, purrr, rcmdcheck, remotes, renv, rmarkdown, roxygen2, rsconnect, rstudioapi, sass, spelling, stringr, testthat (>= 3.0.0), tools, use this  $(>= 1.6.0)$ , with r

VignetteBuilder knitr

- Config/testthat/edition 3
- Config/testthat/parallel true

Encoding UTF-8

- Language en-US
- RoxygenNote 7.3.2
- NeedsCompilation no
- Author Colin Fay [cre, aut] (<<https://orcid.org/0000-0001-7343-1846>>), Vincent Guyader [aut] (<<https://orcid.org/0000-0003-0671-9270>>, previous maintainer), Sébastien Rochette [aut] (<<https://orcid.org/0000-0002-1565-9313>>), Cervan Girard [aut] (<<https://orcid.org/0000-0002-4816-4624>>),

#### 2 Contents

Novica Nakov [ctb], David Granjon [ctb], Arthur Bréant [ctb], Antoine Languillaume [ctb], Ilya Zarubin [ctb], ThinkR [cph]

Maintainer Colin Fay <contact@colinfay.me>

Repository CRAN

Date/Publication 2024-08-27 10:50:32 UTC

# **Contents**

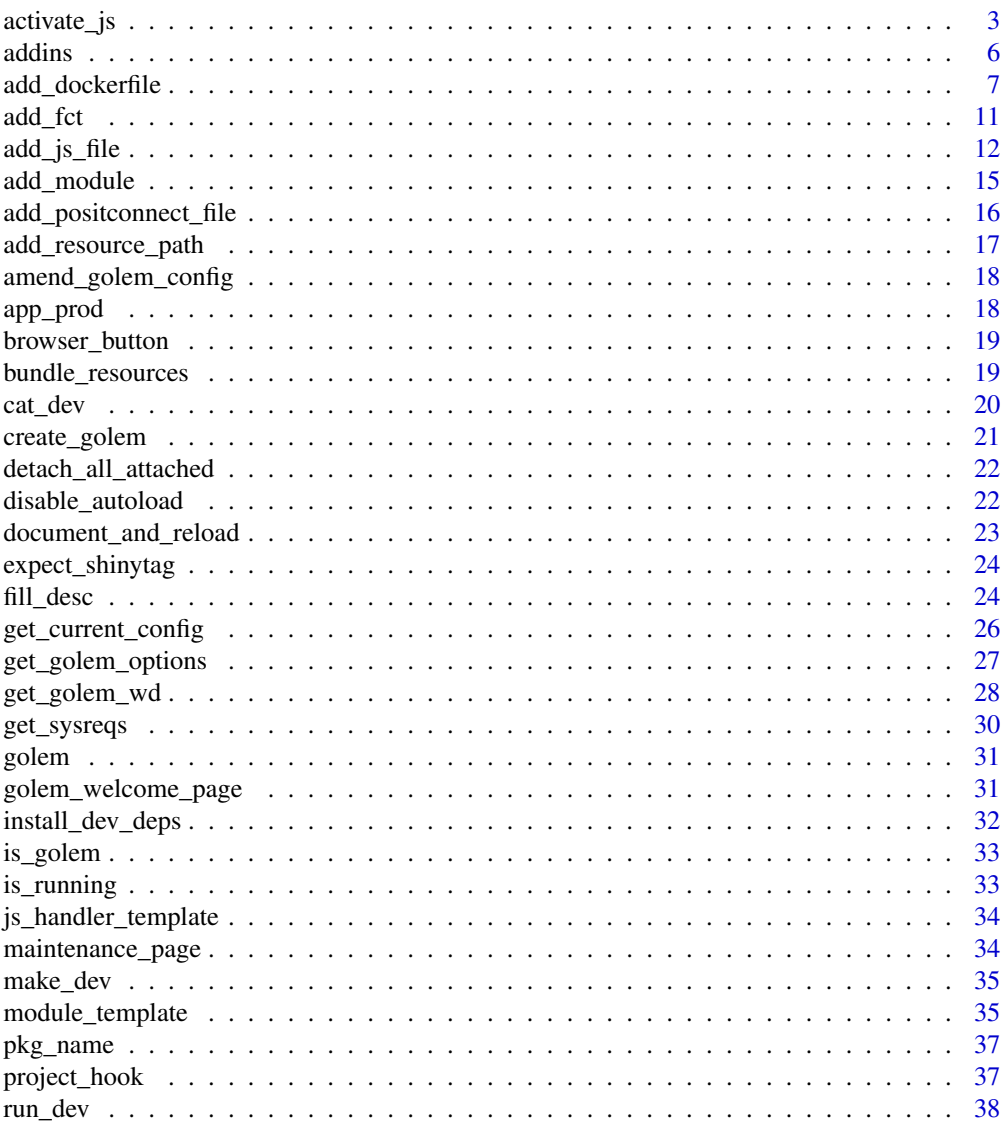

# <span id="page-2-0"></span>activate\_js 3

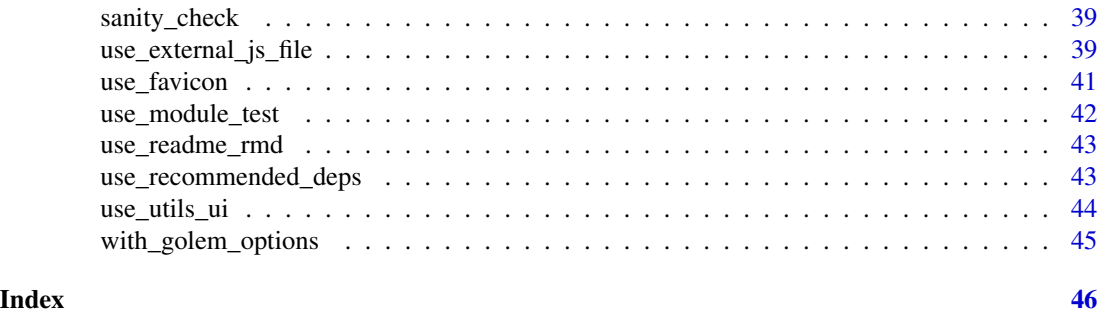

<span id="page-2-1"></span>activate\_js *Interact with JavaScript built-in Functions*

# <span id="page-2-2"></span>Description

activate\_js is used to insert directly some JavaScript functions in your golem. By default bundle\_ressources() load these function automatically for you.

# Usage

activate\_js()

invoke\_js(fun, ..., session = shiny::getDefaultReactiveDomain())

# Arguments

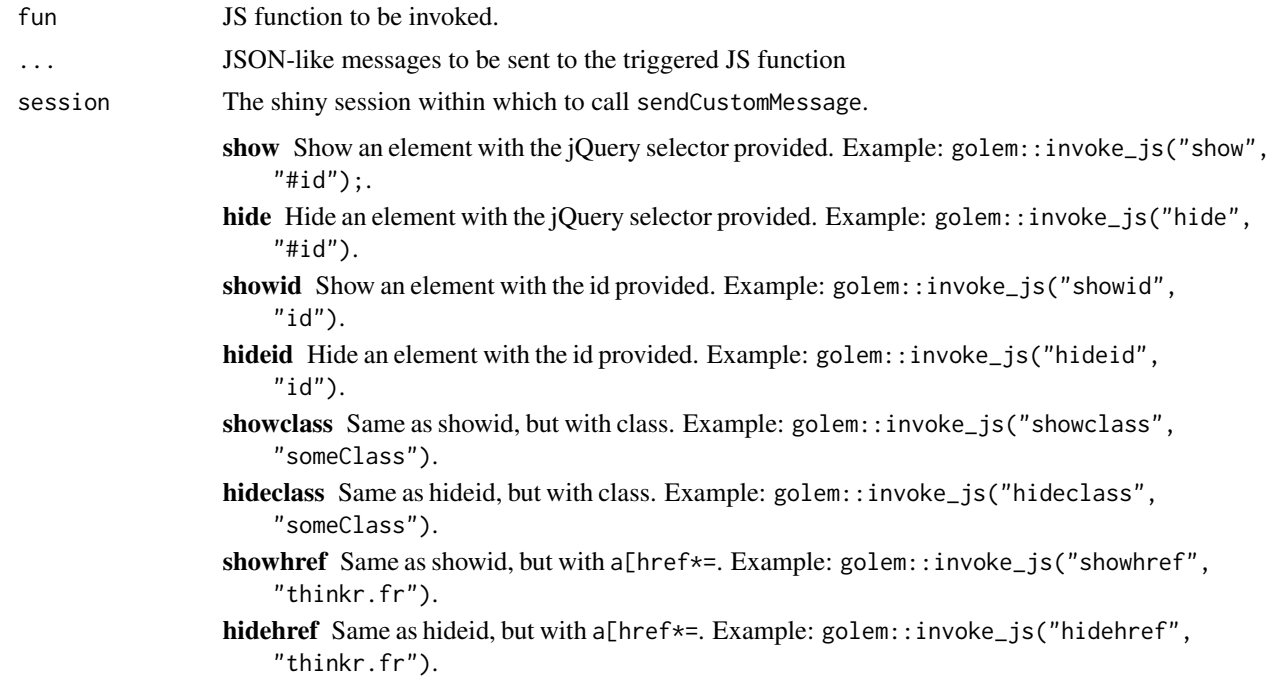

- clickon Click on an element. The full jQuery selector has to be used. Example: golem::invoke\_js("clickon", "#id").
- disable Add "disabled" to an element. The full jOuery selector has to be used. Example: golem::invoke\_js("disable", ".someClass").
- reable Remove "disabled" from an element. The full jQuery selector has to be used. Example: golem::invoke\_js("reable", ".someClass").
- alert Open an alert box with the message(s) provided. Example: golem::invoke\_js("alert", "WELCOME TO MY APP");.
- prompt Open a prompt box with the message(s) provided. This function takes a list with message and id list (message =  $"$ , id =  $"$ ). The output of the prompt will be sent to input\$id. Example: golem::invoke\_js("prompt", list(message ="what's your name?", id = "name") ).
- confirm Open a confirm box with the message provided. This function takes a list with message and id list (message  $= "$ ", id  $= "$ "). The output of the prompt will be sent to input\$id. Example: golem::invoke\_js("confirm", list(message ="Are you sure you want to do that?", id = "name") ).

#### **Details**

These JavaScript functions can be called from the server with invoke\_js. invoke\_js can also be used to launch any JS function created inside a Shiny JavaScript handler.

#### Value

Used for side-effects.

#### Examples

```
if (interactive()) {
 library(shiny)
 ui <- fluidPage(
    golem::activate_js(), # already loaded in your golem by `bundle_resources()`
    fluidRow(
      actionButton(inputId = "hidebutton1", label = "hide button1"),
      actionButton(inputId = "showbutton1", label = "show button1"),
      actionButton(inputId = "button1", label = "button1")
   ),
    fluidRow(
      actionButton(inputId = "hideclassA", label = "hide class A"),
      actionButton(inputId = "showclassA", label = "show class A").actionButton(inputId = "buttonA1", label = "button A1", class = "A"),actionButton(inputId = "buttonA2", label = "button A2", cluster, class = "A"),actionButton(inputId = "buttonA3", label = "button A3", class = "A")),
    fluidRow(
    actionButton(inputId = "clickhide", label = "click on 'hide button1' and 'hide class A'"),
    actionButton(inputId = "clickshow", label = "click on 'show button1' and 'show class A'")
    ),
    fluidRow(
      actionButton(inputId = "disableA", label = "disable class A"),
```

```
actionButton(inputId = "reableA", label = "reable class A")
 ),
  fluidRow(
    actionButton(inputId = "alertbutton", label = "alert button"),actionButton(inputId = "promptbutton", label = "prompt button"),
    actionButton(inputId = "confirmbutton", label = "confirm button")
 )
)
server <- function(input, output, session) {
  observeEvent(input$hidebutton1, {
    golem::invoke_js("hideid", "button1")
  })
  observeEvent(input$showbutton1, {
    golem::invoke_js("showid", "button1")
  })
  observeEvent(input$hideclassA, {
    golem::invoke_js("hideclass", "A")
  })
  observeEvent(input$showclassA, {
    golem::invoke_js("showclass", "A")
  })
  observeEvent(input$clickhide, {
    golem::invoke_js("clickon", "#hidebutton1")
    golem::invoke_js("clickon", "#hideclassA")
  })
  observeEvent(input$clickshow, {
    golem::invoke_js("clickon", "#showbutton1")
    golem::invoke_js("clickon", "#showclassA")
  })
  observeEvent(input$disableA, {
    golem::invoke_js("disable", ".A")
  })
  observeEvent(input$reableA, {
    golem::invoke_js("reable", ".A")
  })
  observeEvent(input$alertbutton, {
    golem::invoke_js("alert", "ALERT!!")
  })
  observeEvent(input$promptbutton, {
   golem::invoke_js("prompt", list(message = "what's your name?", id = "name"))
  })
  observeEvent(input$name, {
    message(paste("input$name", input$name))
  })
```
#### <span id="page-5-0"></span>6 addins a structure of the contract of the contract of the contract of the contract of the contract of the contract of the contract of the contract of the contract of the contract of the contract of the contract of the co

```
observeEvent(input$confirmbutton, {
     golem::invoke_js("confirm", list(message = "Are you sure?", id = "sure"))
   })
   observeEvent(input$sure, {
     message(paste("input$sure", input$sure))
   })
 }
 shinyApp(ui, server)
}
```
#### addins {golem} *addins*

# Description

insert\_ns() takes a selected character vector and wrap it in ns() The series of  $go_to.*()$  addins help you go to common files used in developing a {golem} application.

#### Usage

```
insert_ns()
go_to_start(wd = golem::get_golem_wd())
go_to_dev(wd = golem::get_golem_wd())
go_to_deploy(wd = golem::get_golem_wd())
go_to_run_dev(wd = golem::get_golem_wd())
go_to_app_ui(wd = golem::get_golem_wd())
go_to_app_server(wd = golem::get_golem_wd())
go_to_run_app(wd = golem::get_golem_wd())
```
# Arguments

wd The working directory of the {golem} application.

<span id="page-6-0"></span>Build a container containing your Shiny App. add\_dockerfile() and add\_dockerfile\_with\_renv() and add\_dockerfile\_with\_renv() creates a generic Dockerfile, while add\_dockerfile\_shinyproxy(), add\_dockerfile\_with\_renv\_shinyproxy() , add\_dockerfile\_with\_renv\_shinyproxy() and add\_dockerfile\_heroku() creates platform specific Dockerfile.

```
add_dockerfile(
 path = "DESCRIPTION",
 output = "Dockerfile",
 pkg = get_golem_wd(),
  from = paste0("rocker/verse:", R.Version()$major, ".", R.Version()$minor),
  as = NULL,port = 80,
 host = "0.0.0.0",
  system = TRUE,repos = c(CRAN = "https://cran.rstudio.com/"),
  expand = FALSE,open = TRUE,
  update_tar_gz = TRUE,
 build_golem_from_source = TRUE,
  extra_sysreqs = NULL
)
add_dockerfile_shinyproxy(
  path = "DESCRIPTION",
  output = "Dockerfile",
 pkg = get_golem_wd(),
  from = paste0("rocker/verse:", R.Version()$major, ".", R.Version()$minor),
  as = NULL,sysregs = TRUE,repos = c(CRAN = "https://cran.rstudio.com/"),
  expand = FALSE,open = TRUE,
  update_tar_gz = TRUE,
 build_golem_from_source = TRUE,
  extra_sysreqs = NULL
)
add_dockerfile_heroku(
  path = "DESCRIPTION",
  output = "Dockerfile",
```

```
pkg = get_golem_wd(),
  from = paste0("rocker/verse:", R.Version()$major, ".", R.Version()$minor),
  as = NULL,sysreqs = TRUE,
  repos = c(CRAN = "https://cran.rstudio.com/"),
  expand = FALSE,open = TRUE,update\_tar_gz = TRUE,build_golem_from_source = TRUE,
  extra_sysreqs = NULL
\mathcal{L}add_dockerfile_with_renv(
  source_folder = get_golem_wd(),
  lockfile = NULL,output_dir = fs::path(tempdir(), "deploy"),
  distro = "focal",
  from = "rocker/verse",
 as = NULL,sysregs = TRUE,
 port = 80,
 host = "0.0.0.0",
  repos = c(CRAN = "https://cran.rstudio.com/"),
  expand = FALSE,open = TRUE,document = TRUE,extra_sysreqs = NULL,
 update_tar_gz = TRUE,
  dockerfile_cmd = NULL,
 user = "rstudio",
  ...
)
add_dockerfile_with_renv_shinyproxy(
  source_folder = get_golem_wd(),
  lockfile = NULL,
  output_dir = fs::path(tempdir(), "deploy"),
  distro = "focal",from = "rocker/verse",
 as = NULL,sysreqs = TRUE,
  repos = c(CRAN = "https://cran.rstudio.com/"),
  expand = FALSE,
  extra_sysreqs = NULL,
  open = TRUE,document = TRUE,update_tar_gz = TRUE,
  user = "rstudio",
```

```
...
\mathcal{L}add_dockerfile_with_renv_heroku(
  source_folder = get_golem_wd(),
  lockfile = NULL,
 output_dir = fs::path(tempdir(), "deploy"),
 distro = "focal",
  from = "rocker/verse",
 as = NULL,sysreqs = TRUE,
  repos = c(CRAN = "https://cran.rstudio.com/"),
 expand = FALSE,extra_sysreqs = NULL,
 open = TRUE,document = TRUE,user = "rstudio",
 update_tar_gz = TRUE,
  ...
```

```
\mathcal{L}
```
#### Arguments

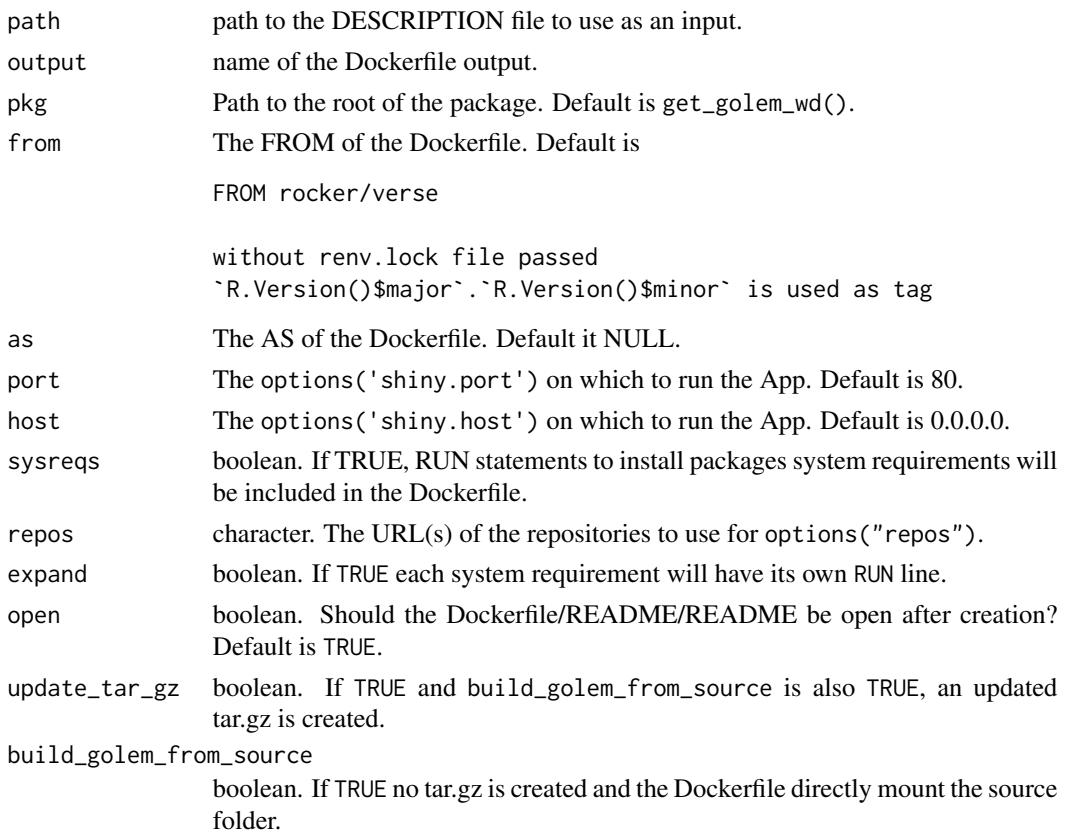

<span id="page-9-0"></span>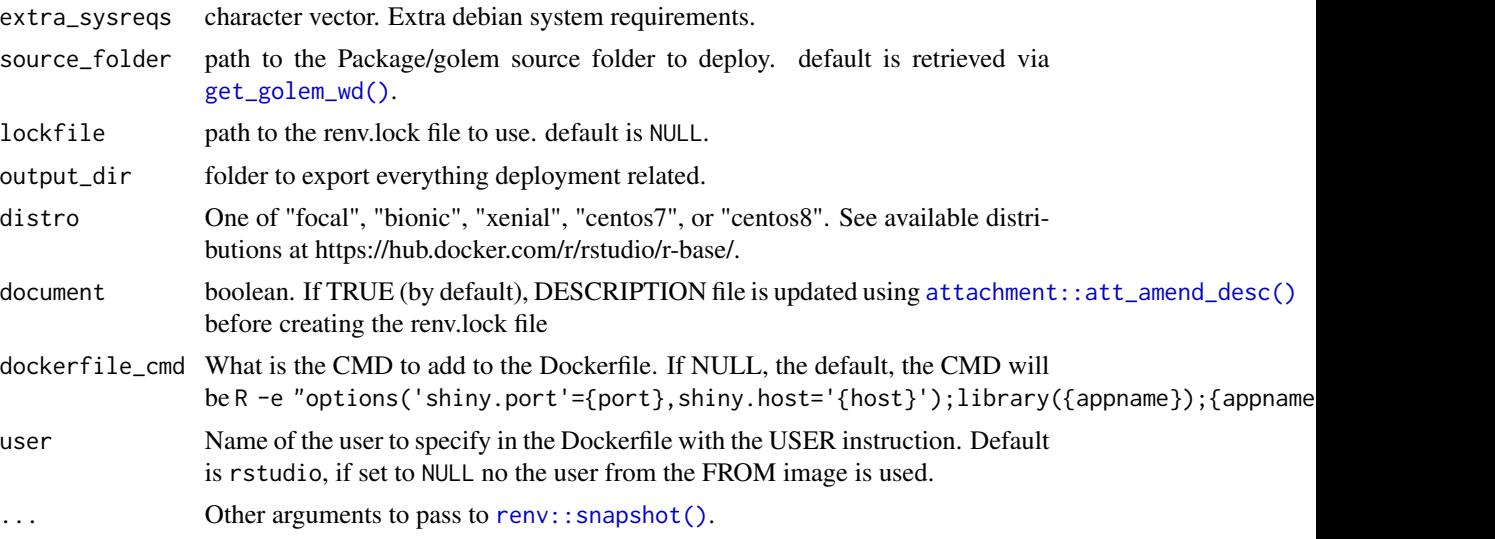

# Value

The {dockerfiler} object, invisibly.

#### Examples

```
# Add a standard Dockerfile
if (interactive() & requireNamespace("dockerfiler")) {
  add_dockerfile()
}
# Crete a 'deploy' folder containing everything needed to deploy
# the golem using docker based on {renv}
if (interactive() & requireNamespace("dockerfiler")) {
  add_dockerfile_with_renv(
    # lockfile = "renv.lock", # uncomment to use existing renv.lock file
    output_dir = "deploy"
  )
}
# Add a Dockerfile for ShinyProxy
if (interactive() & requireNamespace("dockerfiler")) {
  add_dockerfile_shinyproxy()
}
# Crete a 'deploy' folder containing everything needed to deploy
# the golem with ShinyProxy using docker based on {renv}
if (interactive() & requireNamespace("dockerfiler")) {
  add_dockerfile_with_renv(
    # lockfile = "renv.lock",# uncomment to use existing renv.lock file
    output_dir = "deploy"
 )
}
# Add a Dockerfile for Heroku
if (interactive() & requireNamespace("dockerfiler")) {
```

```
add_dockerfile_heroku()
}
```
add\_fct *Add fct\_ and utils\_ files*

# Description

These functions add files in the R/ folder that starts either with fct\_ (short for function) or with utils\_.

#### Usage

```
add_fct(
  name,
 module = NULL,
 pkg = get_golem_wd(),
  open = TRUE,
  dir_create = TRUE,
 with_test = FALSE
)
add_utils(
 name,
 module = NULL,
 pkg = get_golem_wd(),
  open = TRUE,dir_create = TRUE,
 with_test = FALSE
)
add_r6(
  name,
 module = NULL,
 pkg = get\_golem_wd(),
 open = TRUE,dir_create = TRUE,
 with_test = FALSE
)
```
# Arguments

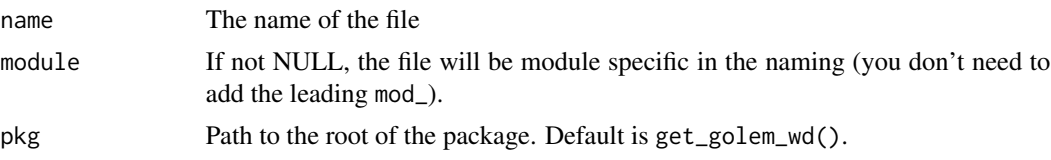

<span id="page-11-0"></span>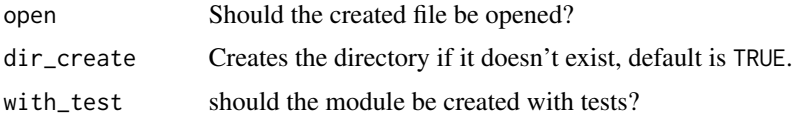

# Value

The path to the file, invisibly.

add\_js\_file *Create Files*

#### <span id="page-11-1"></span>Description

These functions create files inside the inst/app folder.

```
add_js_file(
  name,
 pkg = get_golem_wd(),
 dir = "inst/app/www",
  open = TRUE,dir_create = TRUE,
 with_doc_ready = TRUE,
  template = golem::js_template,
  ...
\mathcal{L}add_js_handler(
 name,
 pkg = get_golem_wd(),
 dir = "inst/app/www",
  open = TRUE,
  dir_create = TRUE,
  template = golem::js_handler_template,
  ...
)
add_js_input_binding(
  name,
  pkg = get_golem_wd(),
 dir = "inst/app/www",
  open = TRUE,dir_create = TRUE,
  initialize = FALSE,
  dev = FALSE,
```

```
events = list(name = "click", rate_policy = FALSE)
\lambdaadd_js_output_binding(
  name,
 pkg = get_golem_wd(),
 dir = "inst/app/www",open = TRUE,dir_create = TRUE
\mathcal{L}add_css_file(
  name,
 pkg = get_golem_wd(),
 dir = "inst/app/www",
  open = TRUE,dir_create = TRUE,
  template = golem::css_template,
  ...
\lambdaadd_sass_file(
 name,
 pkg = get_golem_wd(),
 dir = "inst/app/www",
 open = TRUE,dir_create = TRUE,
  template = golem::sass_template,
  ...
\mathcal{L}add_empty_file(
 name,
 pkg = get_golem_wd(),
 dir = "inst/app/www",
 open = TRUE,dir_create = TRUE,
  template = golem::empty_template,
  ...
\mathcal{L}add_html_template(
  name = "template.html",
 pkg = get_golem_wd(),
 dir = "inst/app/www",
  open = TRUE,dir_create = TRUE
\mathcal{L}
```

```
add_partial_html_template(
 name = "partial_template.html",
 pkg = get_golem_wd(),
 dir = "inst/app/www",
 open = TRUE,dir_create = TRUE
\mathcal{L}
```
add\_ui\_server\_files(pkg = get\_golem\_wd(), dir = "inst/app", dir\_create = TRUE)

# Arguments

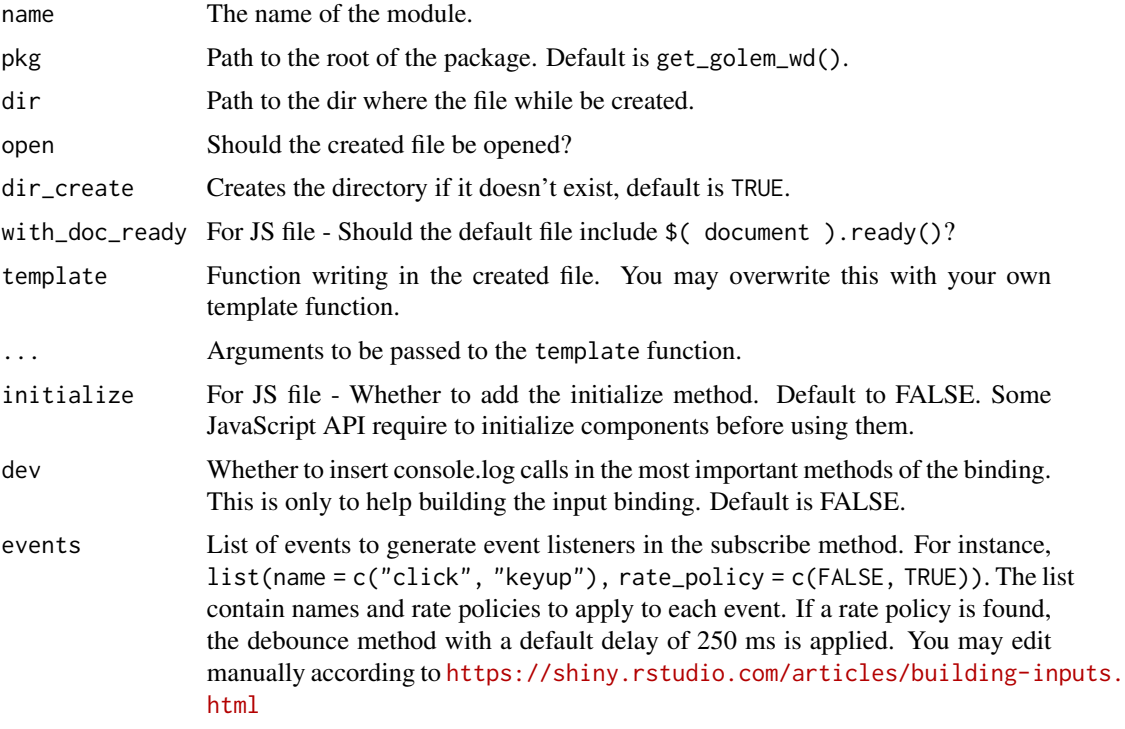

# Value

The path to the file, invisibly.

#### Note

add\_ui\_server\_files will be deprecated in future version of {golem}

### See Also

[js\\_template](#page-33-1), [js\\_handler\\_template](#page-33-2), and [css\\_template](#page-33-1)

<span id="page-14-1"></span><span id="page-14-0"></span>

This function creates a module inside the R/ folder, based on a specific module structure. This function can be used outside of a {golem} project.

#### Usage

```
add_module(
 name,
 pkg = get_golem_wd(),
 open = TRUE,dir_create = TRUE,
 fct = NULL,utils = NULL,
 r6 = NULL,js = NULL,js_handler = NULL,
 export = FALSE,
 module_template = golem::module_template,
 with_test = FALSE,
  ...
)
```
# Arguments

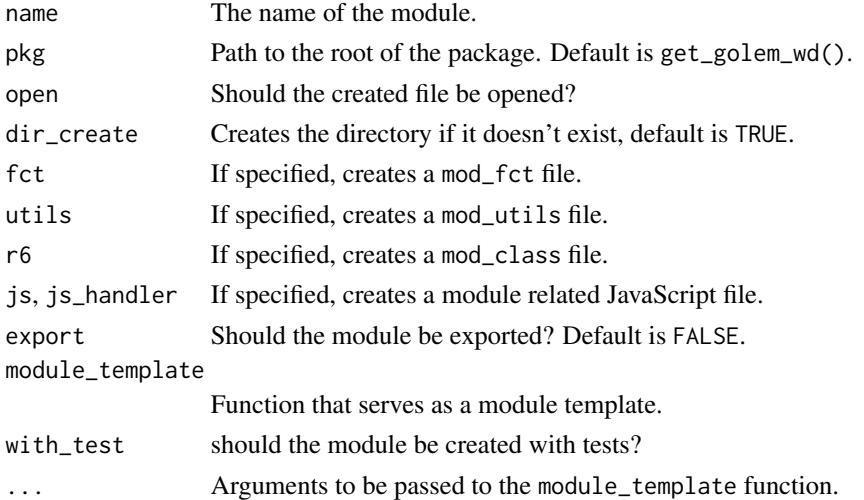

# Value

The path to the file, invisibly.

<span id="page-15-0"></span>This function will prefix the name argument with mod\_.

# See Also

[module\\_template\(\)](#page-34-1)

<span id="page-15-1"></span>add\_positconnect\_file *Add an* app.R *at the root of your package to deploy on RStudio Connect*

# Description

Additionally, adds a .rscignore at the root of the {golem} project if the rsconnect package version is  $> = 0.8.25$ .

#### Usage

```
add_positconnect_file(pkg = get_golem_wd(), open = TRUE)
add_rstudioconnect_file(pkg = get_golem_wd(), open = TRUE)
add_shinyappsio_file(pkg = get_golem_wd(), open = TRUE)
add_shinyserver_file(pkg = get_golem_wd(), open = TRUE)
add_rscignore_file(pkg = get_golem_wd(), open = TRUE)
```
#### Arguments

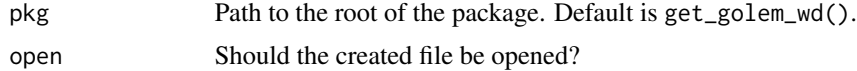

#### Value

Side-effect functions for file creation returning the path to the file, invisibly.

#### List of excluded files in .rscignore

- .here
- CODE\_OF\_CONDUCT.md
- LICENSE{.md}
- LICENCE{.md}
- NEWS{.md}
- README{.md,.Rmd,.HTML}

<span id="page-16-0"></span>add\_resource\_path 17

- dev
- man
- tests
- vignettes

# Note

In previous versions, this function was called add\_rconnect\_file.

add\_rstudioconnect\_file is now deprecated; replace by [add\\_positconnect\\_file\(\)](#page-15-1).

# Examples

```
# Add a file for Connect
if (interactive()) {
 add_positconnect_file()
}
# Add a file for Shiny Server
if (interactive()) {
 add_shinyserver_file()
}
# Add a file for Shinyapps.io
if (interactive()) {
 add_shinyappsio_file()
}
```
add\_resource\_path *Add resource path*

# Description

Add resource path

# Usage

```
add_resource_path(prefix, directoryPath, warn_empty = FALSE)
```
# Arguments

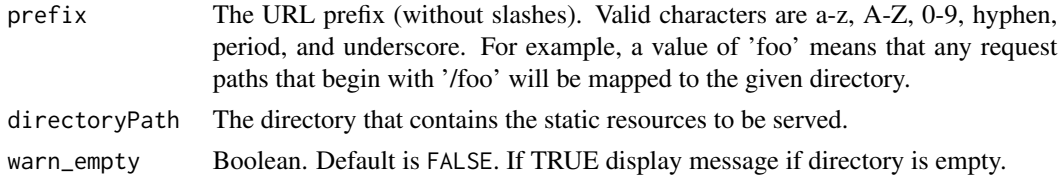

# Value

Used for side effects.

<span id="page-17-0"></span>amend\_golem\_config *Amend golem config file*

# Description

Amend golem config file

# Usage

```
amend_golem_config(
 key,
 value,
 config = "default",
 pkg = golem::pkg_path(),
  talkative = TRUE
)
```
# Arguments

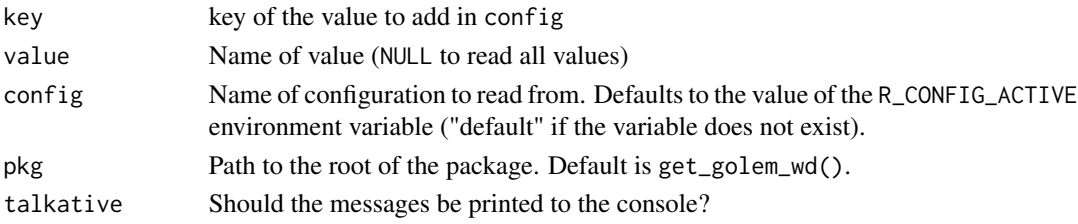

# Value

Used for side effects.

app\_prod *Is the app in dev mode or prod mode?*

# Description

Is the app in dev mode or prod mode?

#### Usage

app\_prod()

app\_dev()

#### Value

TRUE or FALSE depending on the status of getOption( "golem.app.prod")

<span id="page-18-0"></span>browser\_button *Insert an hidden browser button*

#### Description

See <https://rtask.thinkr.fr/a-little-trick-for-debugging-shiny/> for more context.

#### Usage

```
browser_button()
```
### Value

Used for side effects. Prints the code to the console.

bundle\_resources *Automatically serve golem external resources*

# Description

This function is a wrapper around htmltools::htmlDependency that automatically bundles the CSS and JavaScript files in inst/app/www and which are created by golem::add\_css\_file() , golem::add\_js\_file() and golem::add\_js\_handler().

```
bundle_resources(
 path,
  app_title,
  name = "golem_resources",
 version = "0.0.1",meta = NULL,
 head = NULL,
  attachment = NULL,
 package = NULL,
  all_files = TRUE,
  app_builder = "golem",
 with_sparkles = FALSE
)
```
# <span id="page-19-0"></span>Arguments

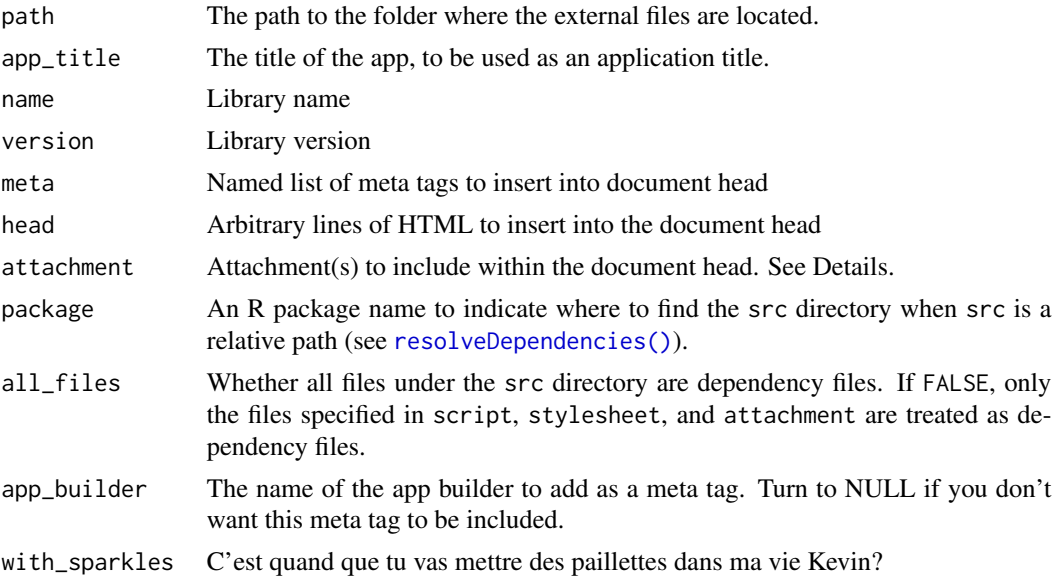

# Details

This function also preload [activate\\_js\(\)](#page-2-1) which allows to use preconfigured JavaScript functions via [invoke\\_js\(\)](#page-2-2).

# Value

an htmlDependency

cat\_dev *Functions already made dev dependent*

# Description

This functions will be run only if golem::app\_dev() returns TRUE.

```
cat_dev(...)
print_dev(...)
message_dev(...)
warning_dev(...)
browser_dev(...)
```
# <span id="page-20-0"></span>create\_golem 21

# Arguments

... R objects (see 'Details' for the types of objects allowed).

# Value

A modified function.

create\_golem *Create a package for a Shiny App using* {golem}

# Description

Create a package for a Shiny App using {golem}

# Usage

```
create_golem(
 path,
 check_name = TRUE,
 open = TRUE,overwrite = FALSE,
 package_name = basename(normalizePath(path, mustWork = FALSE)),
 without_comments = FALSE,
 project_hook = golem::project_hook,
 with\_git = FALSE,...
\mathcal{L}
```
# Arguments

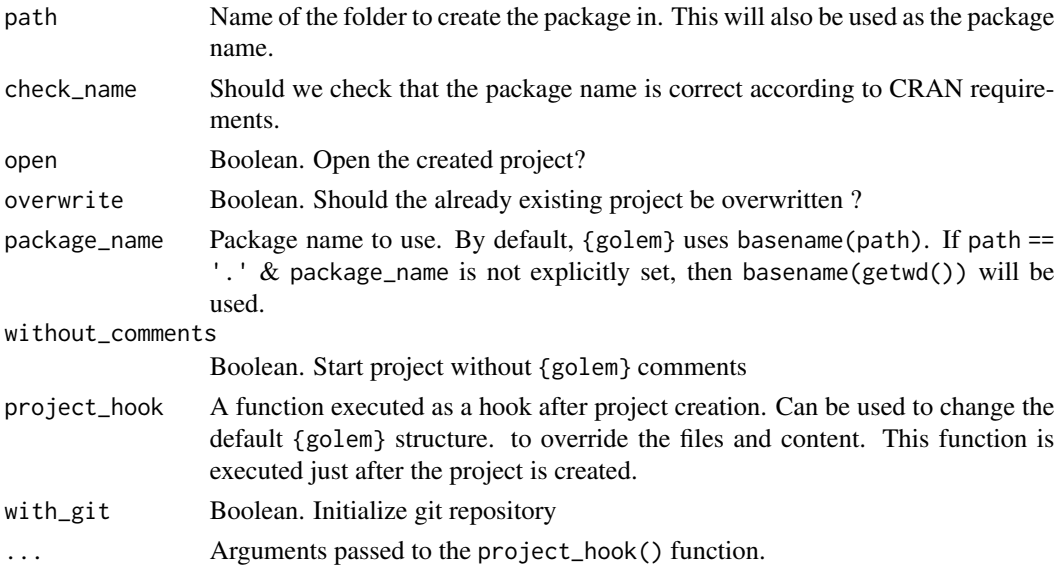

# <span id="page-21-0"></span>Value

The path, invisibly.

#### Note

For compatibility issue, this function turns options(shiny.autoload.r) to FALSE. See https://github.com/ThinkRopen/golem/issues/468 for more background.

detach\_all\_attached *Detach all attached package*

# Description

Detach all attached package

#### Usage

detach\_all\_attached()

# Value

TRUE, invisibly.

disable\_autoload *Disabling Shiny Autoload of R Scripts*

# Description

Disabling Shiny Autoload of R Scripts

# Usage

disable\_autoload(pkg = get\_golem\_wd())

# Arguments

pkg Path to the root of the package. Default is get\_golem\_wd().

#### Value

The path to the file, invisibly.

# Examples

```
if (interactive()) {
 disable_autoload()
}
```
<span id="page-22-0"></span>document\_and\_reload *Document and reload your package*

# Description

This function calls rstudioapi::documentSaveAll(), roxygen2::roxygenise() and pkgload::load\_all().

#### Usage

```
document_and_reload(
 pkg = get_golem_wd(),
 roclets = NULL,
  load_code = NULL,
 clean = FALSE,
  export_all = FALSE,
 helpers = FALSE,
  attach_testthat = FALSE,
  ...
)
```
# Arguments

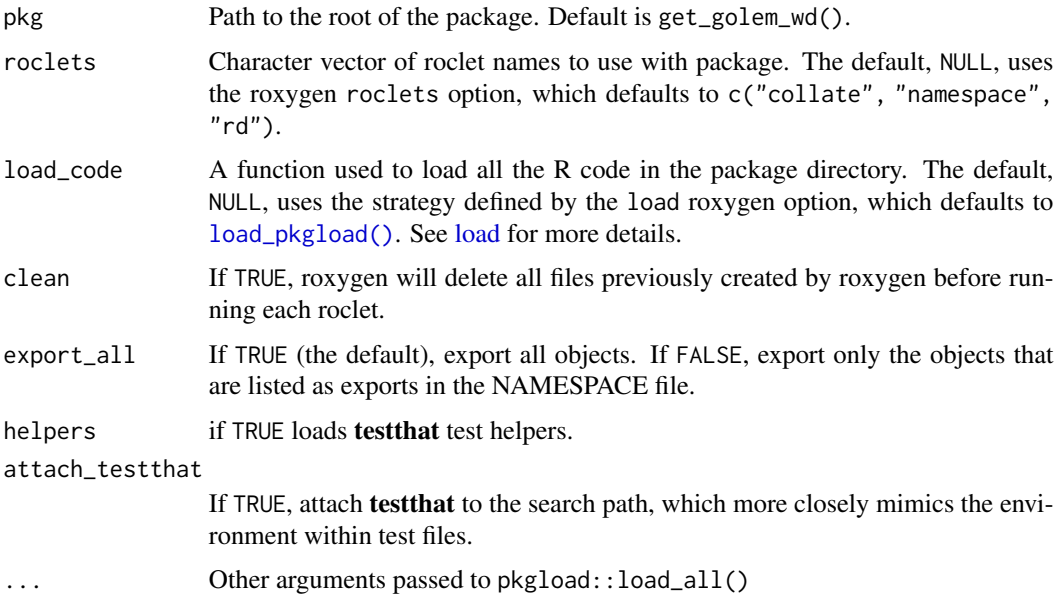

# Value

Used for side-effects

<span id="page-23-0"></span>These functions are designed to be used inside the tests in your Shiny app package.

#### Usage

```
expect_shinytag(object)
expect_shinytaglist(object)
expect_html_equal(ui, html, ...)
expect_running(sleep, R_path = NULL)
```
# Arguments

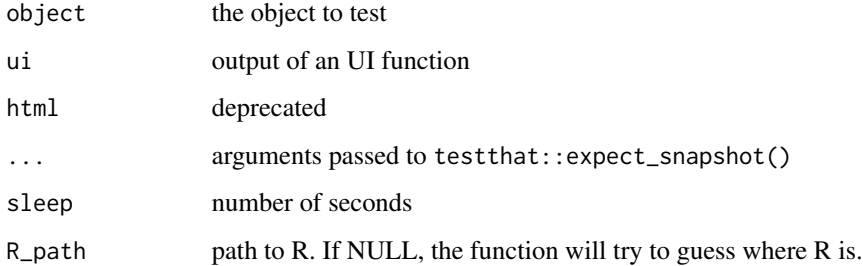

# Value

A testthat result.

fill\_desc *Fill your* DESCRIPTION *file*

#### Description

Generates a standard DESCRIPTION file as used in R packages. Also sets a series of global options inside golem-config.yml that will be reused inside {golem} (see set\_options and [set\\_golem\\_options\(\)](#page-27-2) for details).

#### <span id="page-24-0"></span>fill\_desc 25

# Usage

```
fill_desc(
 pkg_name,
 pkg_title,
 pkg_description,
 authors = person(given = NULL, family = NULL, email = NULL, role = NULL, comment =
    NULL),
  repo\_url = NULL,pkg_version = "0.0.0.9000",
 pkg = get_golem_wd(),
  author_first_name = NULL,
  author_last_name = NULL,
  author\_email = NULL,author_orcid = NULL,
  set_options = TRUE
\mathcal{L}
```
# Arguments

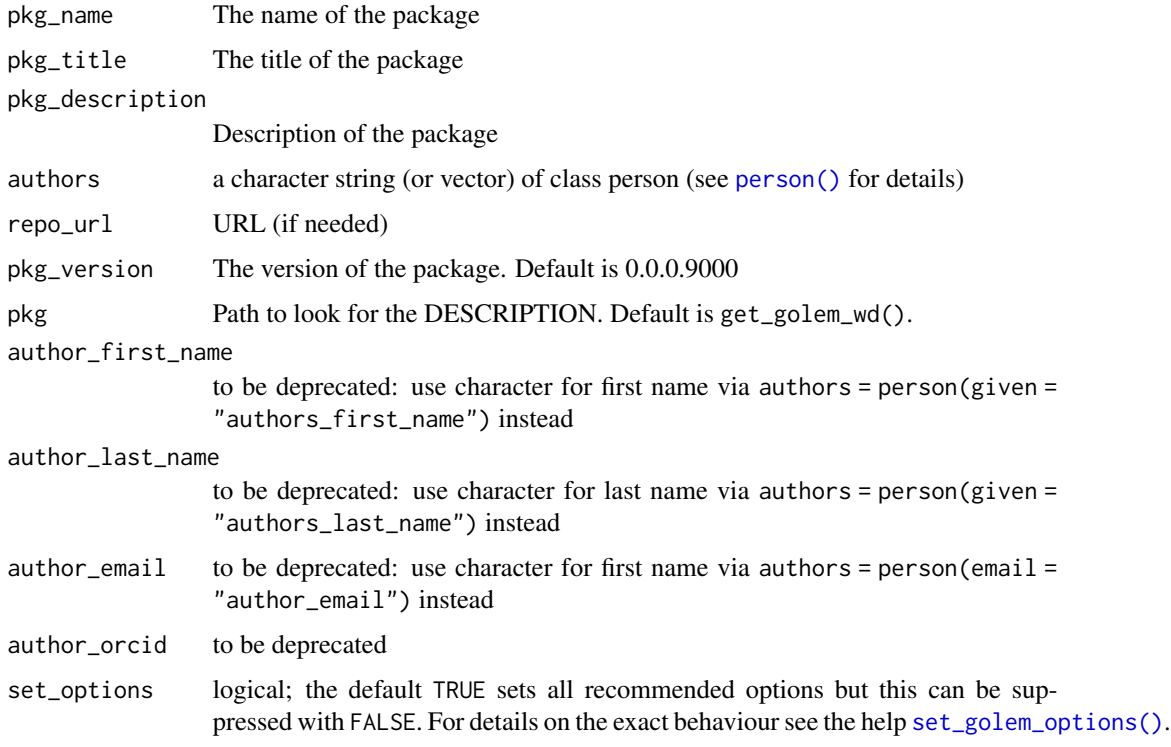

# Value

The {desc} object, invisibly.

<span id="page-25-0"></span>get\_current\_config *Return path to the* {golem} *config-file*

#### **Description**

This function tries to find the path to the {golem} config-file currently used. If the config-file is not found, the user is asked if they want to set parts of the {golem} skeleton. This includes default versions of "R/app\_config" and "inst/golem-config.yml" (assuming that the user tries to convert the directory to a {golem} based shiny App).

#### Usage

 $get\_current\_config(path = getwd())$ 

#### Arguments

path character string giving the path to start looking for the config; the usual value is the {golem}-package top-level directory but a user supplied config is now supported (see **Details** for how to use this feature).

#### Details

In most cases this function simply returns the path to the default golem-config file located under "inst/golem-config.yml". That config comes in yml-format, see the [Engineering Production-Grade](https://engineering-shiny.org/golem.html?q=config#golem-config) [Shiny Apps](https://engineering-shiny.org/golem.html?q=config#golem-config) for further details on its format and how to set options therein.

Advanced app developers may benefit from having an additional user config-file. This is achieved by copying the file to the new location and setting a new path pointing to this file. The path is altered inside the app\_sys()-call of the file "R/app\_config.R" to point to the (relative to inst/) location of the user-config i.e. change

```
# Modify this if your config file is somewhere else
file = app_sys("golem-config.yml")
```
to

```
# Modify this if your config file is somewhere else
file = app_sys("configs/user-golem-config.yml")
```
# **NOTE**

- the path to the config is changed relative to *inst/* from *inst/golem-config.yml* to *inst/configs/usergolem-config.yml*
- if both, the default config *and* user config files exists (and the path is set correctly for the latter), an error is thrown due to ambiguity: in this case simply rename/delete the default config or change the entry in "R/app\_config.R" back to app\_sys("golem-config.yml") to point to the default location

# <span id="page-26-0"></span>Value

character string giving the path to the {golem} config-file

get\_golem\_options *Get all or one golem options*

#### Description

This function is to be used inside the server and UI from your app, in order to call the parameters passed to run\_app().

#### Usage

get\_golem\_options(which = NULL)

#### Arguments

which NULL (default), or the name of an option

# Value

The value of the option.

# Examples

```
# Define and use golem_options
if (interactive()) {
 # 1. Pass parameters directly to `run_app`
 run_app(
   title = "My Golem App",
   content = "something"
 )
 # 2. Get the values
 # 2.1 from the UI side
 h1(get_golem_options("title"))
 # 2.2 from the server-side
 output$param <- renderPrint({
   paste("param content = ", get_golem_options("content"))
 })
 output$param_full <- renderPrint({
   get_golem_options() # list of all golem options as a list.
 })
```

```
# 3. If needed, to set default value, edit `run_app` like this :
 run_app <- function(
 title = "this",
 content = "that",
  ...
 ) {
   with_golem_options(
     app = shipApp(ui = app\_ui,server = app_server
     ),
     golem_opts = list(
       title = title,
        content = content,
        ...
     )
   )
 }
}
```
<span id="page-27-1"></span>get\_golem\_wd {golem} *options*

#### <span id="page-27-2"></span>Description

Set and get a series of options to be used with {golem}. These options are found inside the golem-config.yml file, found in most cases inside the inst folder.

```
get_golem_wd(use_parent = TRUE, pkg = golem::pkg_path())
get_golem_name(
 config = Sys.getenv("GOLEM_CONFIG_ACTIVE", Sys.getenv("R_CONFIG_ACTIVE", "default")),
 use_parent = TRUE,
 pkg = golem::pkg_path()
\lambdaget_golem_version(
 config = Sys.getenv("GOLEM_CONFIG_ACTIVE", Sys.getenv("R_CONFIG_ACTIVE", "default")),
 use_parent = TRUE,
 pkg = golem::pkg_path()
\lambdaset_golem_wd(
  golem_wd = golem::pkg_path(),
 pkg = golem::pkg_path(),
```

```
talkative = TRUE
\lambdaset_golem_name(
  name = golem::pkg_name(),
 pkg = golem::pkg_path(),
  talkative = TRUE,
 old_name = golem::pkg_name()
\lambdaset_golem_version(
  version = golem::pkg_version(),
 pkg = golem::pkg_path(),
 talkative = TRUE
)
set_golem_options(
  golem_name = golem::pkg_name(),
 golem_version = golem::pkg_version(),
  golem_wd = golem::pkg_path(),
  app_prod = FALSE,
  talkative = TRUE,
  config_file = golem::get_current_config(golem_wd)
\mathcal{E}
```
# Arguments

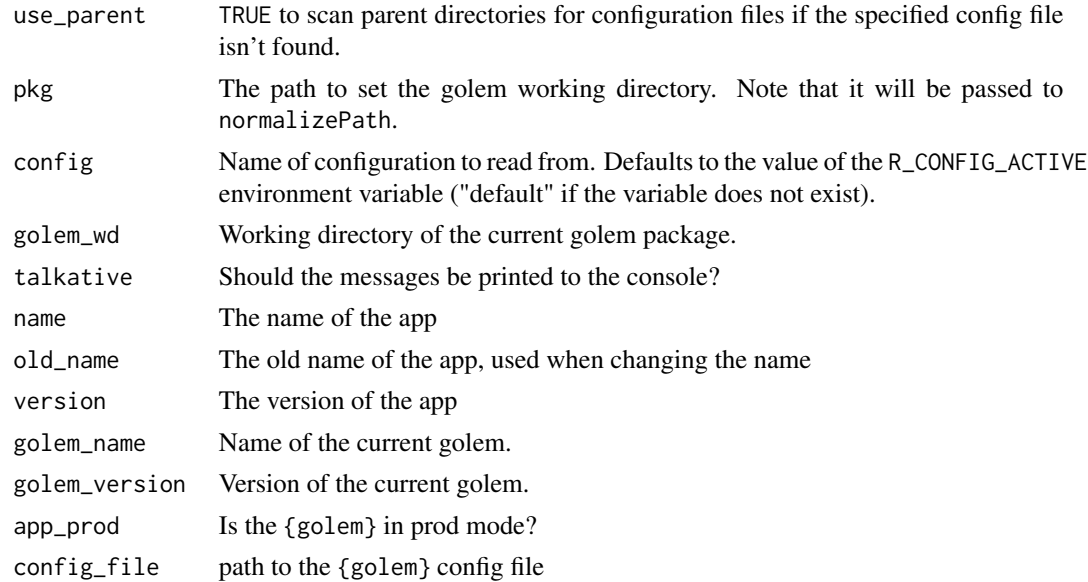

# Value

Used for side-effects for the setters, and values from the config in the getters.

# <span id="page-29-0"></span>Set Functions

- set\_golem\_options() sets all the options, with the defaults from the functions below.
- set\_golem\_wd() defaults to golem::golem\_wd(), which is the package root when starting a golem.
- set\_golem\_name() defaults golem::pkg\_name()
- set\_golem\_version() defaults golem::pkg\_version()

# Get Functions

Reads the information from golem-config.yml

- get\_golem\_wd()
- get\_golem\_name()
- get\_golem\_version()

# get\_sysreqs *Get system requirements (Deprecated)*

#### Description

This function is now deprecated, and was moved to {dockerfiler}.

#### Usage

get\_sysreqs(packages, quiet = TRUE, batch\_n = 30)

#### Arguments

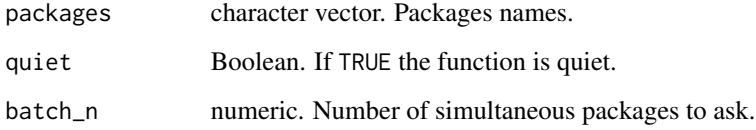

# Value

A vector of system requirements.

<span id="page-30-0"></span>

Read more about building big shiny apps at <https://engineering-shiny.org/>.

# Author(s)

Maintainer: Colin Fay <contact@colinfay.me> [\(ORCID\)](https://orcid.org/0000-0001-7343-1846)

# Authors:

- Vincent Guyader <vincent@thinkr.fr> [\(ORCID\)](https://orcid.org/0000-0003-0671-9270) (previous maintainer)
- Sébastien Rochette <sebastien@thinkr.fr> [\(ORCID\)](https://orcid.org/0000-0002-1565-9313)
- Cervan Girard <cervan@thinkr.fr> [\(ORCID\)](https://orcid.org/0000-0002-4816-4624)

#### Other contributors:

- Novica Nakov <nnovica@gmail.com> [contributor]
- David Granjon <dgranjon@ymail.com> [contributor]
- Arthur Bréant <arthur@thinkr.fr>[contributor]
- Antoine Languillaume <antoine@thinkr.fr>[contributor]
- Ilya Zarubin <zarubin@wiso.uni-koeln.de> [contributor]
- ThinkR [copyright holder]

# See Also

Useful links:

- <https://thinkr-open.github.io/golem/>
- <https://github.com/ThinkR-open/golem>
- Report bugs at <https://github.com/ThinkR-open/golem/issues>

golem\_welcome\_page *Welcome Page*

# Description

Welcome Page

# Usage

```
golem_welcome_page()
```
#### Value

A welcome page for your {golem} app

<span id="page-31-0"></span>

This function will run rlang::check\_installed() on:

- usethis
- pkgload
- dockerfiler
- devtools
- roxygen2
- attachment
- rstudioapi
- here
- fs
- desc
- pkgbuild
- processx
- rsconnect
- testthat
- rstudioapi

#### Usage

```
install_dev_deps(dev_deps, force_install = FALSE, ...)
```
# Arguments

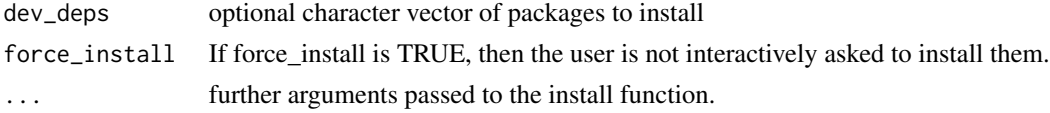

#### Value

Used for side-effects

# Examples

```
if (interactive()) {
  install_dev_deps()
}
```
<span id="page-32-0"></span>

Trying to guess if path is a golem-based app.

# Usage

```
is\_golem(path = getwd())
```
#### Arguments

path Path to the directory to check. Defaults to the current working directory.

# Value

A boolean, TRUE if the directory is a golem-based app, FALSE else.

# Examples

is\_golem()

is\_running *Is the running app a golem app?*

### Description

Note that this will return TRUE only if the application has been launched with with\_golem\_options()

# Usage

is\_running()

#### Value

TRUE if the running app is a {golem} based app, FALSE otherwise.

# Examples

is\_running()

<span id="page-33-2"></span><span id="page-33-0"></span>js\_handler\_template *Golem's default custom templates*

# <span id="page-33-1"></span>Description

These functions do not aim at being called as is by users, but to be passed as an argument to the add\_js\_handler() function.

# Usage

```
js_handler_template(path, name = "fun", code = " ")
js_template(path, code = " ")
css_template(path, code = " ")
sass_template(path, code = " ")
empty_template(path, code = " ")
```
# Arguments

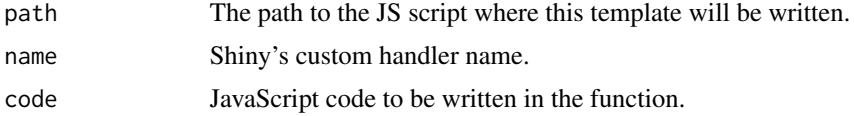

#### Value

Used for side effect

#### See Also

[add\\_js\\_handler\(\)](#page-11-1)

maintenance\_page *maintenance\_page*

# Description

A default html page for maintenance mode

# Usage

maintenance\_page()

#### <span id="page-34-0"></span>make\_dev 35

# Details

see the vignette vignette("f\_extending\_golem", package = "golem") for details.

#### Value

an html\_document

make\_dev *Make a function dependent to dev mode*

# Description

The function returned will be run only if golem::app\_dev() returns TRUE.

#### Usage

make\_dev(fun)

#### Arguments

fun A function

# Value

Used for side-effects

<span id="page-34-1"></span>module\_template *Golem Module Template Function*

#### Description

Module template can be used to extend golem module creation mechanism with your own template, so that you can be even more productive when building your {shiny} app. Module template functions do not aim at being called as is by users, but to be passed as an argument to the add\_module() function.

```
module_template(name, path, export, ph_ui = " ", ph_server = " ", ...)
```
#### <span id="page-35-0"></span>**Arguments**

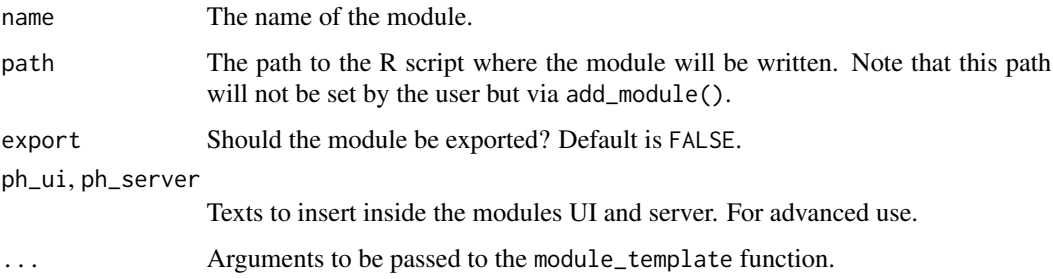

#### Details

Module template functions are a way to define your own template function for module. A template function that can take the following arguments to be passed from add\_module():

- name: the name of the module
- path: the path to the file in R/
- export: a TRUE/FALSE set by the export param of add\_module()

If you want your function to ignore these parameters, set ... as the last argument of your function, then these will be ignored. See the examples section of this help.

# Value

Used for side effect

# See Also

[add\\_module\(\)](#page-14-1)

#### Examples

```
if (interactive()) {
 my_tmpl <- function(name, path, ...) {
   # Define a template that write to the
   # module file
   write(name, path)
 }
 golem::add_module(name = "custom", module_template = my_tmpl)
 my_other_tmpl <- function(name, path, ...) {
   # Copy and paste a file from somewhere
   file.copy(..., path)
 }
 golem::add_module(name = "custom", module_template = my_other_tmpl)
}
```
<span id="page-36-0"></span>

These are functions to help you navigate inside your project while developing

#### Usage

```
pkg_name(path = get_golem_wd())
```

```
pkg_version(path = get_golem_wd())
```
pkg\_path()

# Arguments

path Path to use to read the DESCRIPTION

# Value

The value of the entry in the DESCRIPTION file

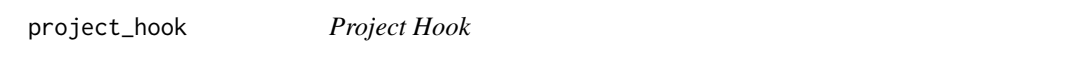

# Description

Project hooks allow to define a function run just after {golem} project creation.

# Usage

```
project_hook(path, package_name, ...)
```
# Arguments

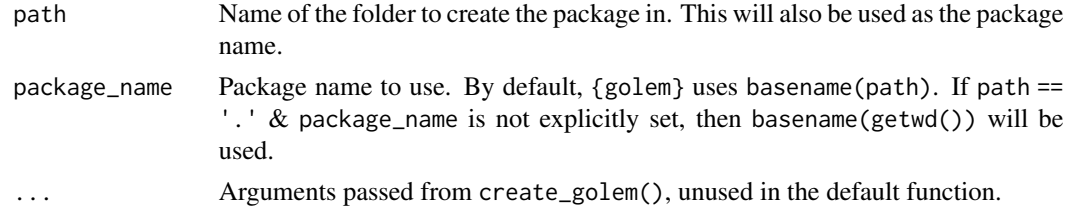

# Value

Used for side effects

#### Examples

```
if (interactive()) {
 my\_proj \leq function(...) funlink("dev/", TRUE, TRUE)
 }
 create_golem("ici", project_template = my_proj)
}
```
run\_dev *Run the* dev/run\_dev.R *file*

# Description

The default file="dev/run\_dev.R" launches your {golem} app with a bunch of useful options. The file content can be customized and file-name and path changed as long as the argument combination of file and pkg are supplied correctly: the file-path is a relative path to a {golem} package root pkg. An error is thrown if pkg/file cannot be found.

#### Usage

```
run_dev(
  file = "dev/run_dev.R",
 pkg = get_golem_wd(),
  save\_all = TRUE,install_required_packages = TRUE
)
```
#### Arguments

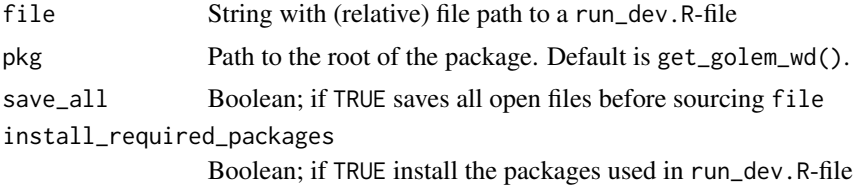

#### Details

The function run\_dev() is typically used to launch a shiny app by sourcing the content of an appropriate run\_dev-file. Carefully read the content of dev/run\_dev.R when creating your custom run\_dev-file. It has already many useful settings including a switch between production/development, reloading the package in a clean R environment before running the app etc.

#### Value

pure side-effect function; returns invisibly

<span id="page-37-0"></span>

<span id="page-38-0"></span>

This function is used check for any 'browser()" or commented #TODO / #TOFIX / #BUG in the code

#### Usage

```
sanity_check(pkg = get_golem_wd())
```
#### Arguments

pkg Path to the root of the package. Default is get\_golem\_wd().

# Value

A DataFrame if any of the words has been found.

use\_external\_js\_file *Use Files*

#### Description

These functions download files from external sources and put them inside the inst/app/www directory. The use\_internal\_ functions will copy internal files, while use\_external\_ will try to download them from a remote location.

```
use_external_js_file(
  url,
  name = NULL,
 pkg = get_golem_wd(),
  dir = "inst/app/www",
  open = FALSE,
  dir_create = TRUE
)
use_external_css_file(
  url,
  name = NULL,
  pkg = get_golem_wd(),
  dir = "inst/app/www",
  open = FALSE,
```

```
dir_create = TRUE
\lambdause_external_html_template(
  url,
  name = "template.html",
 pkg = get_golem_wd(),
 dir = "inst/app/www",
 open = FALSE,
  dir_create = TRUE
\mathcal{L}use_external_file(
 url,
 name = NULL,pkg = get_golem_wd(),
 dir = "inst/app/www",
  open = FALSE,
  dir\_create = TRUE\lambdause_internal_js_file(
  path,
  name = NULL,pkg = get_golem_wd(),
 dir = "inst/app/www",
  open = FALSE,
  dir_create = TRUE
\mathcal{L}use_internal_css_file(
 path,
 name = NULL,
 pkg = get_golem_wd(),
 dir = "inst/app/www",
 open = FALSE,
 dir_create = TRUE
\mathcal{L}use_internal_html_template(
 path,
 name = "template.html",
 pkg = get_golem_wd(),
 dir = "inst/app/www",open = FALSE,
  dir_create = TRUE
)
```
# <span id="page-40-0"></span>use\_favicon 41

```
use_internal_file(
 path,
 name = NULL,pkg = get_golem_wd(),
 dir = "inst/app/www",
 open = FALSE,
 dir_create = TRUE
)
```
# Arguments

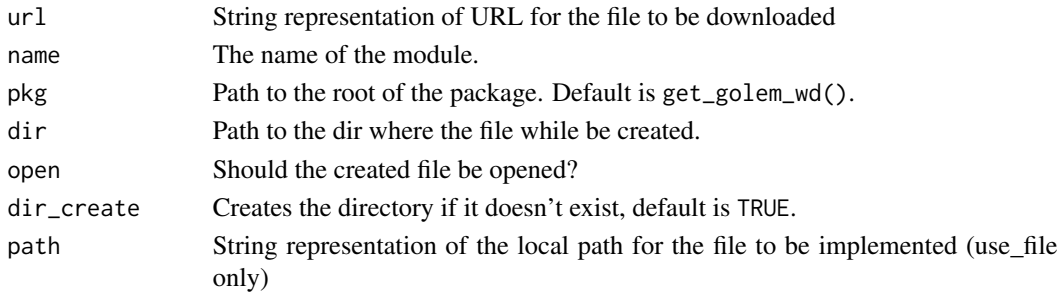

# Value

The path to the file, invisibly.

#### Note

See ?htmltools::htmlTemplate and https://shiny.rstudio.com/articles/templates.html for more information about htmlTemplate.

use\_favicon *Add a favicon to your shinyapp*

# Description

This function adds the favicon from ico to your shiny app.

```
use_favicon(path, pkg = get_golem_wd(), method = "curl")
remove_favicon(path = "inst/app/www/favicon.ico")
favicon(
 ico = "favicon",
 rel = "shortcut icon",
 resources_path = "www",
 ext = "ico")
```
# <span id="page-41-0"></span>Arguments

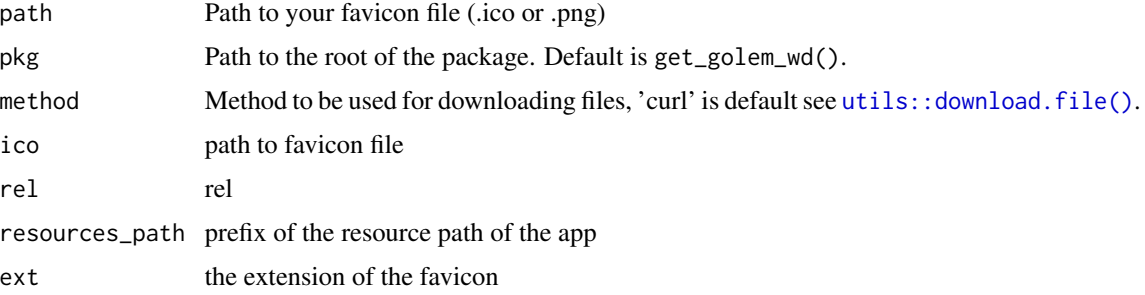

# Value

Used for side-effects.

An HTML tag.

# Examples

```
if (interactive()) {
  use_favicon()
  use_favicon(path = "path/to/your/favicon.ico")
}
```
use\_module\_test *Add a test file for a module*

# Description

Add a test file for in module, with the new testServer structure.

#### Usage

```
use_module_test(name, pkg = get_golem_wd(), open = TRUE)
```
# Arguments

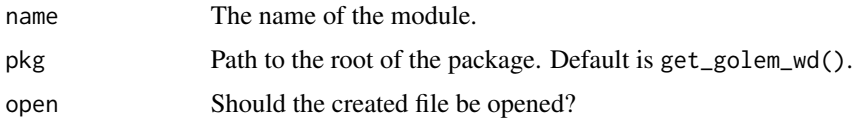

# Value

Used for side effect. Returns the path invisibly.

<span id="page-42-0"></span>use\_readme\_rmd *Generate a README.Rmd*

# Description

Generate a README.Rmd

# Usage

```
use_readme_rmd(
 open = rlang::is_interactive(),
 pkg_name = golem::get_golem_name(),
 overwrite = FALSE,
 pkg = golem::get_golem_wd()
)
```
# Arguments

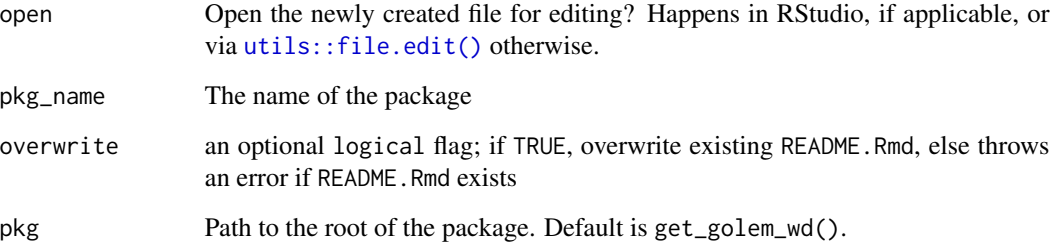

# Value

pure side-effect function that generates template README.Rmd

use\_recommended\_deps *Add recommended elements*

# Description

use\_recommended\_deps Adds shiny, DT, attempt, glue, golem, htmltools to dependencies use\_recommended\_tests Adds a test folder and copy the golem tests

# Usage

```
use_recommended_deps(
 pkg = get_golem_wd(),
  recommended = c("shiny", "DT", "attempt", "glue", "htmltools", "golem")
\mathcal{L}use_recommended_tests(
  pkg = get_golem_wd(),
  spellcheck = TRUE,
 vignettes = TRUE,
 lang = "en-US",error = FALSE
)
```
# Arguments

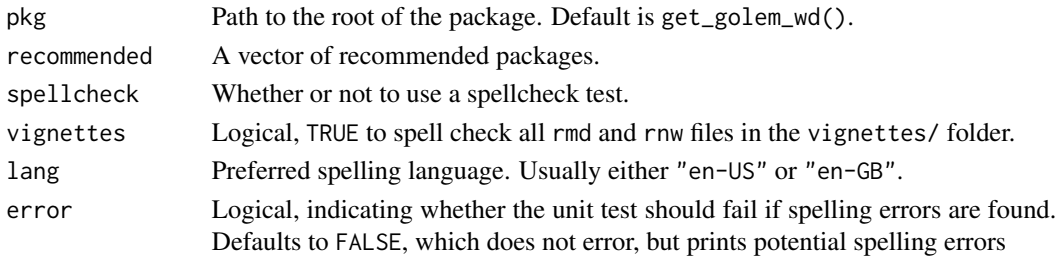

#### Value

Used for side-effects.

use\_utils\_ui *Use the utils files*

#### Description

use\_utils\_ui Copies the golem\_utils\_ui.R to the R folder. use\_utils\_server Copies the golem\_utils\_server.R to the R folder.

```
use_utils_ui(pkg = get_golem_wd(), with_test = FALSE)
use_utils_test_ui(pkg = get_golem_wd())
use_utils_server(pkg = get_golem_wd(), with_test = FALSE)
use_utils_test_ui(pkg = get_golem_wd())
use_utils_test_server(pkg = get_golem_wd())
```
<span id="page-43-0"></span>

# <span id="page-44-0"></span>Arguments

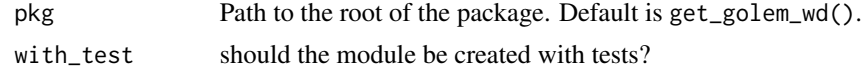

# Value

Used for side-effects.

with\_golem\_options *Add Golem options to a Shiny App*

# Description

You'll probably never have to write this function as it is included in the golem template created on launch.

# Usage

```
with_golem_options(
  app,
 golem_opts,
 maintenance_page = golem::maintenance_page,
 print = FALSE
)
```
# Arguments

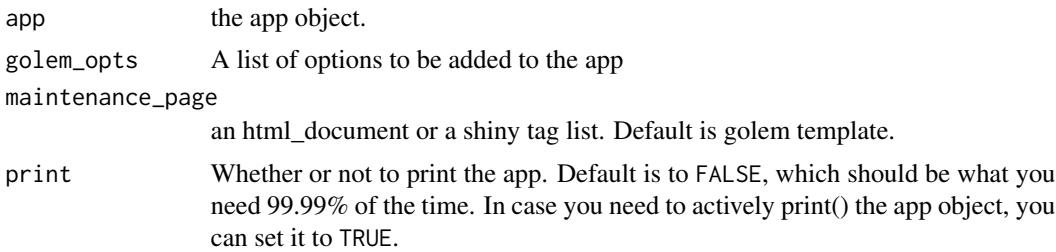

#### Value

a shiny.appObj object

# <span id="page-45-0"></span>**Index**

activate\_js, [3](#page-2-0) activate\_js(), *[20](#page-19-0)* add\_css\_file *(*add\_js\_file*)*, [12](#page-11-0) add\_dockerfile, [7](#page-6-0) add\_dockerfile\_heroku *(*add\_dockerfile*)*, [7](#page-6-0) add\_dockerfile\_shinyproxy *(*add\_dockerfile*)*, [7](#page-6-0) add\_dockerfile\_with\_renv *(*add\_dockerfile*)*, [7](#page-6-0) add\_dockerfile\_with\_renv\_heroku *(*add\_dockerfile*)*, [7](#page-6-0) add\_dockerfile\_with\_renv\_shinyproxy *(*add\_dockerfile*)*, [7](#page-6-0) add\_empty\_file *(*add\_js\_file*)*, [12](#page-11-0) add\_fct, [11](#page-10-0) add\_html\_template *(*add\_js\_file*)*, [12](#page-11-0) add\_js\_file, [12](#page-11-0) add\_js\_handler *(*add\_js\_file*)*, [12](#page-11-0) add\_js\_handler(), *[34](#page-33-0)* add\_js\_input\_binding *(*add\_js\_file*)*, [12](#page-11-0) add\_js\_output\_binding *(*add\_js\_file*)*, [12](#page-11-0) add\_module, [15](#page-14-0) add\_module(), *[36](#page-35-0)* add\_partial\_html\_template *(*add\_js\_file*)*, [12](#page-11-0) add\_positconnect\_file, [16](#page-15-0) add\_positconnect\_file(), *[17](#page-16-0)* add\_r6 *(*add\_fct*)*, [11](#page-10-0) add\_rconnect\_file *(*add\_positconnect\_file*)*, [16](#page-15-0) add\_resource\_path, [17](#page-16-0) add\_rscignore\_file *(*add\_positconnect\_file*)*, [16](#page-15-0) add\_rstudioconnect\_file *(*add\_positconnect\_file*)*, [16](#page-15-0) add\_sass\_file *(*add\_js\_file*)*, [12](#page-11-0) add\_shinyappsio\_file *(*add\_positconnect\_file*)*, [16](#page-15-0)

add\_shinyserver\_file *(*add\_positconnect\_file*)*, [16](#page-15-0) add\_ui\_server\_files *(*add\_js\_file*)*, [12](#page-11-0) add\_utils *(*add\_fct*)*, [11](#page-10-0) addins, [6](#page-5-0) amend\_golem\_config, [18](#page-17-0) app\_dev *(*app\_prod*)*, [18](#page-17-0) app\_prod, [18](#page-17-0) attachment::att\_amend\_desc(), *[10](#page-9-0)* browser\_button, [19](#page-18-0) browser\_dev *(*cat\_dev*)*, [20](#page-19-0) bundle\_resources, [19](#page-18-0) cat\_dev, [20](#page-19-0) create\_golem, [21](#page-20-0) css\_template, *[14](#page-13-0)* css\_template *(*js\_handler\_template*)*, [34](#page-33-0) detach\_all\_attached, [22](#page-21-0) disable\_autoload, [22](#page-21-0) document\_and\_reload, [23](#page-22-0) empty\_template *(*js\_handler\_template*)*, [34](#page-33-0) expect\_html\_equal *(*expect\_shinytag*)*, [24](#page-23-0) expect\_running *(*expect\_shinytag*)*, [24](#page-23-0) expect\_shinytag, [24](#page-23-0) expect\_shinytaglist *(*expect\_shinytag*)*, [24](#page-23-0) favicon *(*use\_favicon*)*, [41](#page-40-0) fill\_desc, [24](#page-23-0) get\_current\_config, [26](#page-25-0) get\_golem\_name *(*get\_golem\_wd*)*, [28](#page-27-0) get\_golem\_options, [27](#page-26-0) get\_golem\_version *(*get\_golem\_wd*)*, [28](#page-27-0) get\_golem\_wd, [28](#page-27-0) get\_golem\_wd(), *[10](#page-9-0)* get\_sysreqs, [30](#page-29-0)

go\_to\_app\_server *(*addins*)*, [6](#page-5-0)

#### INDEX 47

```
go_to_app_ui (addins), 6
go_to_deploy (addins), 6
go_to_dev (addins), 6
go_to_run_app (addins), 6
go_to_run_dev (addins), 6
go_to_start (addins), 6
golem, 31
golem-package (golem), 31
golem_welcome_page, 31
```
insert\_ns *(*addins*)*, [6](#page-5-0) install\_dev\_deps, [32](#page-31-0) invoke\_js *(*activate\_js*)*, [3](#page-2-0) invoke\_js(), *[20](#page-19-0)* is\_golem, [33](#page-32-0) is\_running, [33](#page-32-0)

js\_handler\_template, *[14](#page-13-0)*, [34](#page-33-0) js\_template, *[14](#page-13-0)* js\_template *(*js\_handler\_template*)*, [34](#page-33-0)

load, *[23](#page-22-0)* load\_pkgload(), *[23](#page-22-0)*

maintenance\_page, [34](#page-33-0) make\_dev, [35](#page-34-0) message\_dev *(*cat\_dev*)*, [20](#page-19-0) module\_template, [35](#page-34-0) module\_template(), *[16](#page-15-0)*

person(), *[25](#page-24-0)* pkg\_name, [37](#page-36-0) pkg\_path *(*pkg\_name*)*, [37](#page-36-0) pkg\_version *(*pkg\_name*)*, [37](#page-36-0) print\_dev *(*cat\_dev*)*, [20](#page-19-0) project\_hook, [37](#page-36-0)

remove\_favicon *(*use\_favicon*)*, [41](#page-40-0) renv::snapshot(), *[10](#page-9-0)* resolveDependencies(), *[20](#page-19-0)* run\_dev, [38](#page-37-0)

sanity\_check, [39](#page-38-0) sass\_template *(*js\_handler\_template*)*, [34](#page-33-0) set\_golem\_name *(*get\_golem\_wd*)*, [28](#page-27-0) set\_golem\_options *(*get\_golem\_wd*)*, [28](#page-27-0) set\_golem\_options(), *[24,](#page-23-0) [25](#page-24-0)* set\_golem\_version *(*get\_golem\_wd*)*, [28](#page-27-0) set\_golem\_wd *(*get\_golem\_wd*)*, [28](#page-27-0)

use\_external\_css\_file *(*use\_external\_js\_file*)*, [39](#page-38-0) use\_external\_file *(*use\_external\_js\_file*)*, [39](#page-38-0) use\_external\_html\_template *(*use\_external\_js\_file*)*, [39](#page-38-0) use\_external\_js\_file, [39](#page-38-0) use\_favicon, [41](#page-40-0) use\_internal\_css\_file *(*use\_external\_js\_file*)*, [39](#page-38-0) use\_internal\_file *(*use\_external\_js\_file*)*, [39](#page-38-0) use\_internal\_html\_template *(*use\_external\_js\_file*)*, [39](#page-38-0) use\_internal\_js\_file *(*use\_external\_js\_file*)*, [39](#page-38-0) use\_module\_test, [42](#page-41-0) use\_readme\_rmd, [43](#page-42-0) use\_recommended\_deps, [43](#page-42-0) use\_recommended\_tests *(*use\_recommended\_deps*)*, [43](#page-42-0) use\_utils\_server *(*use\_utils\_ui*)*, [44](#page-43-0) use\_utils\_test\_server *(*use\_utils\_ui*)*, [44](#page-43-0) use\_utils\_test\_ui *(*use\_utils\_ui*)*, [44](#page-43-0) use\_utils\_ui, [44](#page-43-0) utils::download.file(), *[42](#page-41-0)* utils::file.edit(), *[43](#page-42-0)*

warning\_dev *(*cat\_dev*)*, [20](#page-19-0) with\_golem\_options, [45](#page-44-0)